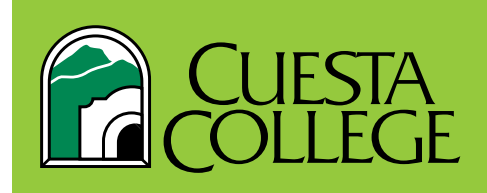

## **GETTING STARTED AT** CUESTA COLLEGE

## **>>> myCuesta Login**

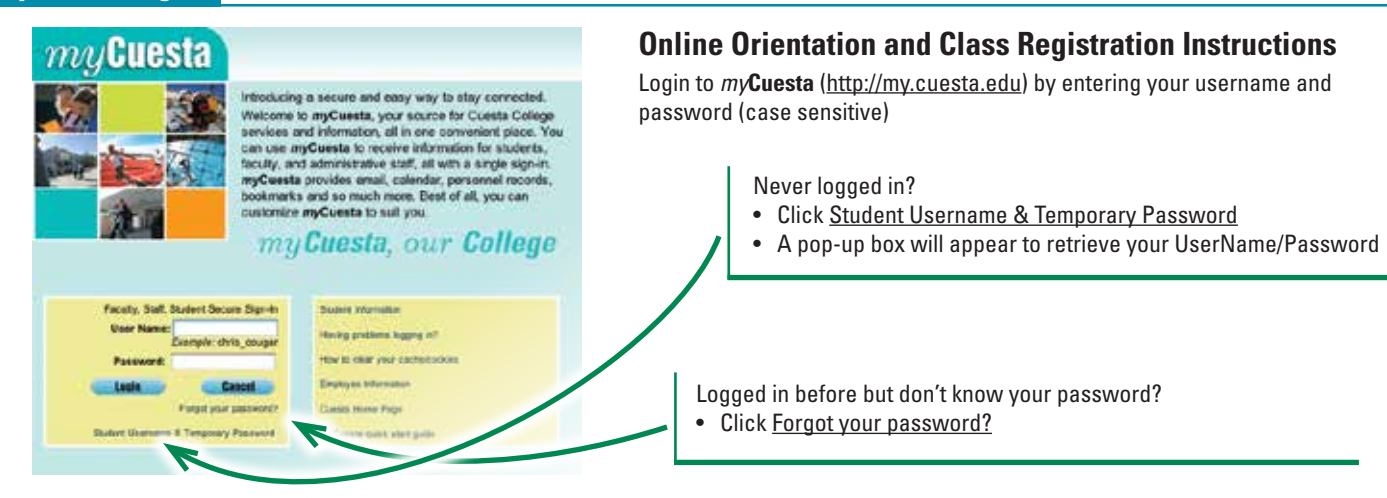

## **Follow the directions below to start your Online Orientation session**

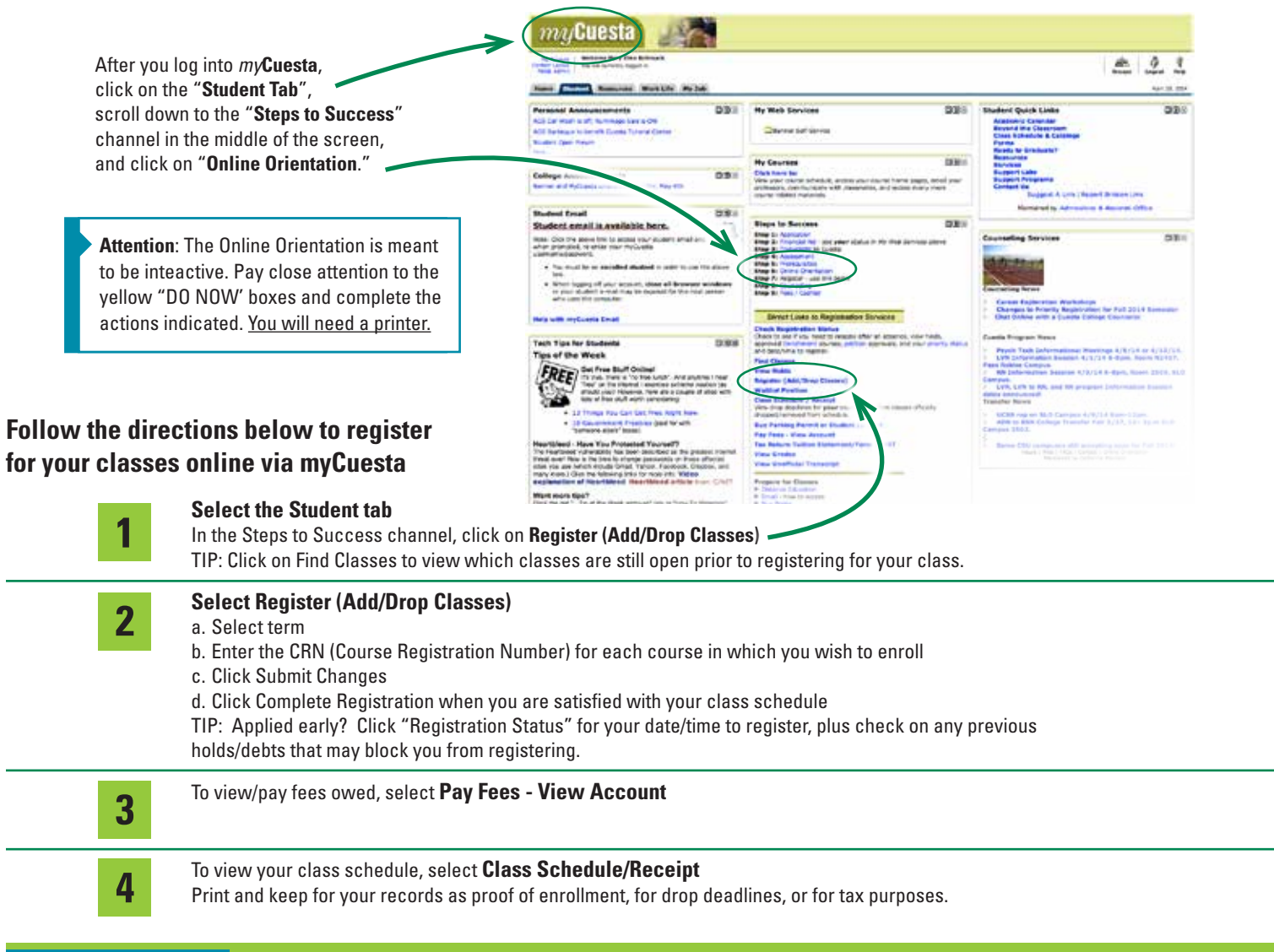